## **บทที 4 ผลการวิเคราะห์ข้อมูล**

การเสนอผลการวิเคราะห์ข้อมูลในการวิจัยเรื่องการพัฒนาแนวทางการปฏิบัติการรับ ี นักเรียนของสถานศึกษา สังกัดสำนักงานเขตพื้นที่การศึกษานครนายก แบ่งเป็น 4 ตอน ดังนี้ ตอนที่ 1 ผลการศึกษาความต้องการแนวทางการปฏิบัติการรับนักเรียนของสถานศึกษา ้สังกัดสำนักงานเขตพื้นที่การศึกษานครนายก

ตอนที่ 2 ผลการพัฒนาแนวทางการปฏิบัติการรับนักเรียนของสถานศึกษา สังกัด ี สำนักงานเขตพื้นที่การศึกษานครนายก

ี ตอนที่ 3 ผลการศึกษาความเหมาะสมของการแนวทางการปฏิบัติการรับนักเรียนของ ี สถาบศึกษา สังกัดสำบักงาบเขตพื้นที่การศึกษาบครบายก

ี ตอนที่ 4 ผลการศึกษาความเป็นไปได้ของแนวทางการปฏิบัติการรับนักเรียนของ ี สถานศึกษาสังกัดสำนักงานเขตพื้นที่การศึกษานครนายก

#### **ผลการวิเคราะห์ข้อมูล ตอนที 1 ผลการศึกษาความต้องการแนวทางการปฏิบัติการรับนักเรียนของสถานศึกษา สังกัด สํานักงานเขตพื\*นทีการศึกษานครนายก**

ผลการศึกษาความต้องการแนวทางการปฏิบัติการรับนักเรียนของสถานศึกษา สังกัด สำนักงานเขตพื้นที่การศึกษานครนายก จากการศึกษาแนวคิด ทฤษฎี เอกสาร ตำรา และงานวิจัยที่ เกี่ยวข้องนำมาสังเคราะห์และบูรณาการสร้างเป็นแบบสัมภาษณ์และแบบสอบถามความต้องการ เป็นแบบสอบถาม ฉบับที่ 1 เพื่อจัดประชุมผู้เกี่ยวข้องทางการศึกษา จำนวน 10 คน ได้แก่ ผู้บริหาร ี สถานศึกษา จำนวน 4 คน ครูผู้ปฏิบัติหน้าที่หัวหน้าการรับนักเรียน จำนวน 4 คน กรรมการ ี สถานศึกษา จำนวน 2 คน ณ โรงเรียนนครนายกวิทยาคม อำเภอเมืองนครนายก จังหวัดนครนายก เมื่อวันที่ 28 มีนาคม 2548 เวลา 08.00 – 12.00 น. โดยผู้เข้าร่วมประชุมสนทนากลุ่มได้แสดง ความคิดเห็นเกี่ยวกับความต้องการ และให้ข้อเสนอแนะในแต่ละขั้นของแนวทางการปฏิบัติการรับ นักเรียนของสถานศึกษา สังกัดสำนักงานเขตพื้นที่การศึกษานครนายก ดังต่อไปนี้

์ ขั้นที่ 1 การวางแผบการรับบักเรียบ

"กำหนดนโยบาย กำหนดเป้าหมาย กำหนด วันและเวลาการรับนักเรียนให้เป็นแนวทาง เดียวกัน กำหนดให้มีการแบ่งเขตพื้นที่บริการ กำหนดแนวทางช่วยเหลือนักเรียนที่มีปัญหาด้าน ึ การเข้าเรียนให้ทั่วถึง กำหนดให้มีการประสานงานกับองค์กรปกครองส่วนท้องถิ่น ชมชน เพื่อให้ ี การช่วยเหลือนักเรียนที่มีปัญหาการเข้าเรียน กำหนดแนวทางการดูแล กำกับ ติดตาม การปฏิบัติการ รับนักเรียนของสถานศึกษา กำหนดการรายงานผลของสถานศึกษาที่จัดการศึกษาแต่ละช่วงชั้นให้ เขตพื้นที่การศึกษาทราบ"

(ผู้บริหารสถานศึกษา)

"บีความต้องการให้บีการแบ่งเขตพื้นที่บริการให้ชัดเจบ"

(ครผู้สอน)

"เห็นด้วยกับความต้องการของผ้บริหารและคร ขอเพิ่มเติมว่าควรจะมีการดแลช่วยเหลือ ให้ทั่วกึง"

(กรรมการสถานศึกษา)

ขั้นที่ 2 การปฏิบัติตามแผนการรับนักเรียน

"เสนอให้มีการแบ่งเขตพื้นที่บริการของสถานศึกษาเป็นแนวทางปฏิบัติการรับนักเรียน ของสถานศึกษา มีการประชาสัมพันธ์ไปยังประชาคมหมู่บ้าน และผู้ปกครองนักเรียน สถานศึกษา ี สำรวจความต้องการการเข้าเรียนของนักเรียนในเขตพื้นที่บริการ สถานศึกษาแต่งตั้งครูทำหน้าที่รับ ้นักเรียนเข้าเรียนตามที่กำหนด สถานศึกษารับนักเรียนเข้าเรียนในชั้นประถมศึกษาปีที่ 1 และ ู้ มัธยมศึกษาปีที่ 1 ตามวัน เวลา ที่กำหนด สถานศึกษารายงานผลการรับนักเรียนตามเป้าหมายตาม ้แผนที่กำหนดต่อสำนักงานเขตพื้นที่การศึกษา"

(ผู้บริหารสถานศึกษา)

"เห็นด้วยกับความต้องการของผู้บริหารสถานศึกษา และให้ประชาสัมพันธ์ให้ทั่วถึง" (ครูผู้สอน)

"มีความต้องการทุกประการตามที่ผู้บริหารสถานศึกษาเสนอ และขอให้มีการยืดหยุ่น ได้บ้าง"

(กรรมการสถานศึกษา)

ขั้นที่ 3 การตรวจสอบและรายงานผลการรับนักเรียน

"มีความต้องการให้สถานศึกษาทำการประเมินผลการรับนักเรียนตามขั้นตอนและเป้าหมาย ี่ที่กำหนด รายงาน ปัญหา อุปสรรคในการรับนักเรียน รายงานกรณีนักเรียน ชั้นประถมศึกษาปีที่ 1 เข้าเรียนข้ามเขตพื้นที่บริการให้เขตพื้นที่การศึกษาทราบ"

(ผู้บริหารสถานศึกษา)

"ต้องการให้มีการรายงานกรณีข้ามเขตพื้นที่บริการ เพื่อจะเป็นข้อมูลที่ชัดเจนในการ จัดการศึกนา"

(ครูผู้สอน)

"มีความเห็นและความต้องการเช่นเดียวกับผู้บริหารสถานศึกษา และมีการประชาสัมพันธ์ ให้ทราบทั่วกับ"

(กรรมการสถานศึกษา)

้ขั้นที่ 4 การปรับปรุง แก้ไข พัฒนาการรับนักเรียน

"ต้องการให้ ผู้บริหารสถานศึกษา ครู และกรรมการสถานศึกษา ร่วมกันนำผลการประเมิน หาแนวทาง การปรับปรุงแก้ไขเพื่อใช้ในแผนการรับนักเรียน ในปีต่อไป และใช้ผลจากการดูแล ้กำกับ ติดตาม ในระหว่างการรับนักเรียนปรับปรงแก้ไขเมื่อพบปัญหาเกิดขึ้น"

(ผู้บริหารสถานศึกษา)

นอกจากนั้นผู้ร่วมประชุมใด้มีข้อเสนอแนะแนวทางการปฏิบัติการรับนักเรียนของ ิสถานศึกษา สังกัดสำนักงานเขตพื้นที่การศึกษานครนายก ดังนี้

"กำหนด วันและเวลาการรับนักเรียนให้เป็นแนวทางเดียวกัน กำหนดแนวทางช่วยเหลือ ้นักเรียนที่มีปัญหาด้านการเข้าเรียนให้ทั่วถึง กำหนดแนวทางการดูแล กำกับ ติดตาม การปฏิบัติการ รับนักเรียนของสถานศึกษา กำหนดการรายงานผลของสถานศึกษาที่จัดการศึกษาแต่ละช่วงชั้นให้ เขตพื้นที่การศึกษาทราบ"

(ผู้บริหารสถานศึกษา) "ประกาศเรื่องการแบ่งเขตพื้นที่บริการของสถานศึกษาเป็นแนวทางปฏิบัติ การรับนักเรียน ของสถานศึกษา สังกัดสำนักงานเขตพื้นที่การศึกษานครนายก ประชาสัมพันธ์ไปยังประชาคม หมู่บ้านและผู้ปกครอง"

(กรรมการสถานศึกษา)

สรุปผลจาการสัมภาษณ์พบว่าความต้องการแนวทางการปฏิบัติการรับนักเรียนของ ี สถานศึกษา สังกัดสำนักงานเขตพื้นที่การศึกษานครนายก ประกอบด้วย 4 ขั้น ดังนี้

- 1. ขั้นการวางแผนการรับนักเรียน
- ่ 2. ขั้นปฏิบัติตามแผนการรับนักเรียน
- 3. ขั้นการตรวจสอบและรายงานผลการรับนักเรียน
- 4. ขั้นปรับปรุง แก้ไข พัฒนาการรับนักเรียน

นอกจากนี้ผู้วิจัยยังได้ใช้แบบสอบถามฉบับที่ 1 แจกให้ผู้เกี่ยวข้องทางการศึกษาได้ตอบ ดังปรากฏผลตามตาราง 3 -  $6$ 

ตาราง 3 ค่าความถี่และค่าร้อยละของผู้เกี่ยวข้องทางการศึกษาเกี่ยวกับความต้องการแนวทาง การปฏิบัติการรับนักเรียนของสถานศึกษา สังกัดสำนักงานเขตพื้นที่การศึกษานครนายก ขั้นการวางแผนการรับนักเรียน

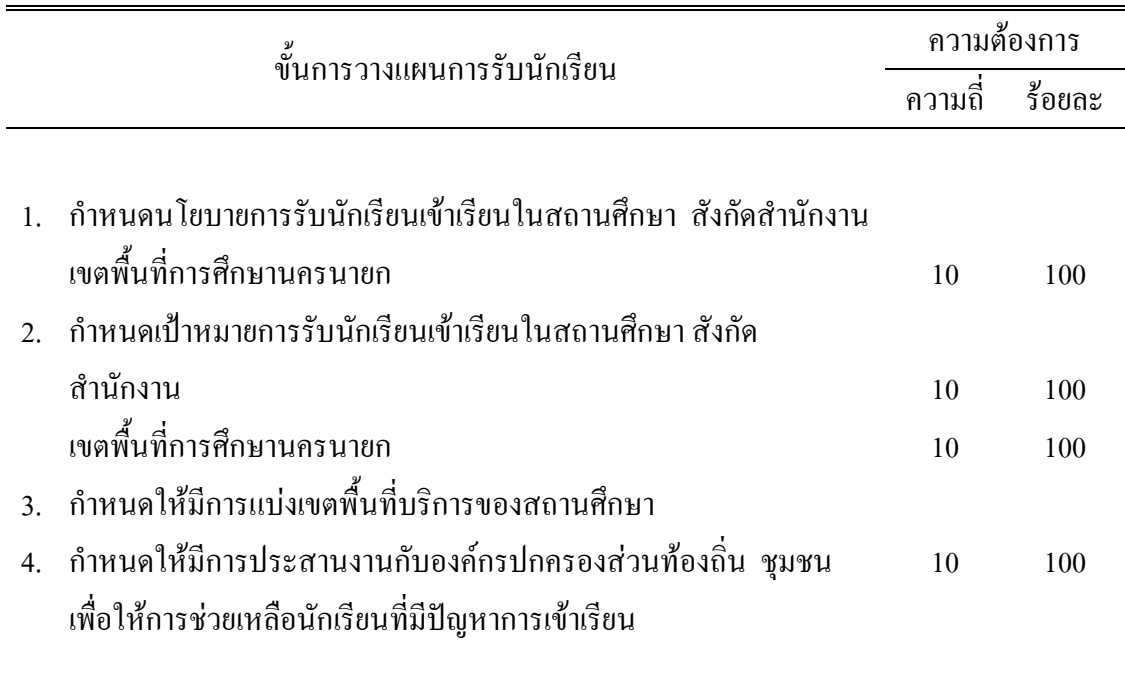

์ จากตาราง 3 พบว่า ผู้เกี่ยวข้องทางการศึกษามีความต้องการแนวทางการปฏิบัติการรับ ้นักเรียนของสถานศึกษา สังกัดสำนักงานเขตพื้นที่การศึกษานครนายก ขั้นการวางแผนการรับนักเรียน ทั้ง 4 ประเด็น คิดเป็นร้อยละ 100

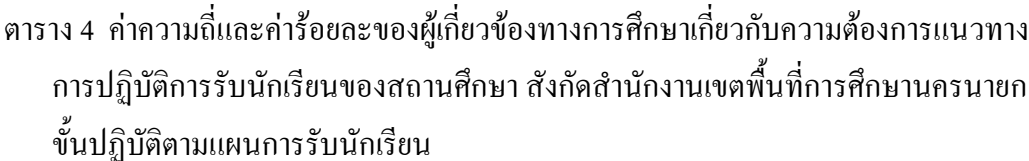

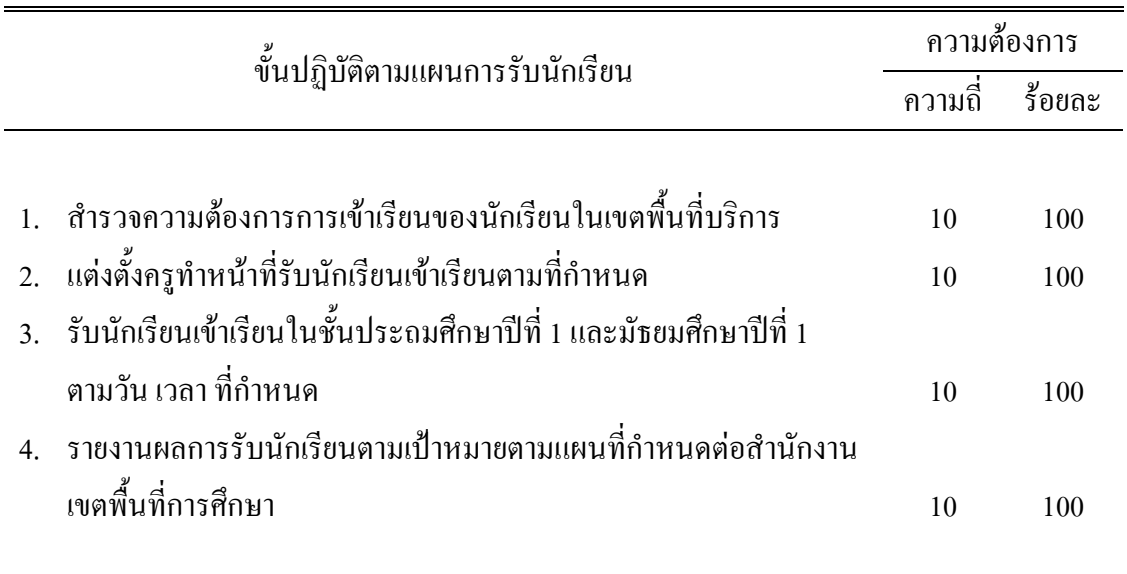

จากตาราง 4 พบว่า ผู้เกี่ยวข้องทางการศึกษามีความต้องการแนวทางการปฏิบัติการรับ นักเรียนของสถานศึกษา สังกัดสำนักงานเขตพื้นที่การศึกษานครนายก ขั้นการวางแผนการรับ นักเรียน ทั้ง 4 ประเด็น คิดเป็นร้อยละ 100

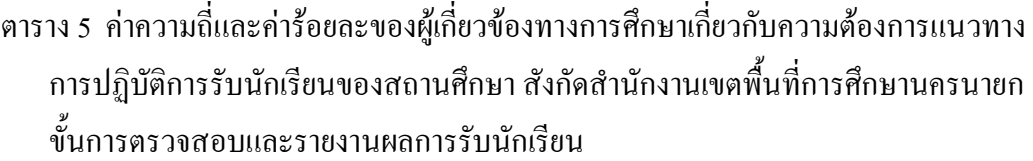

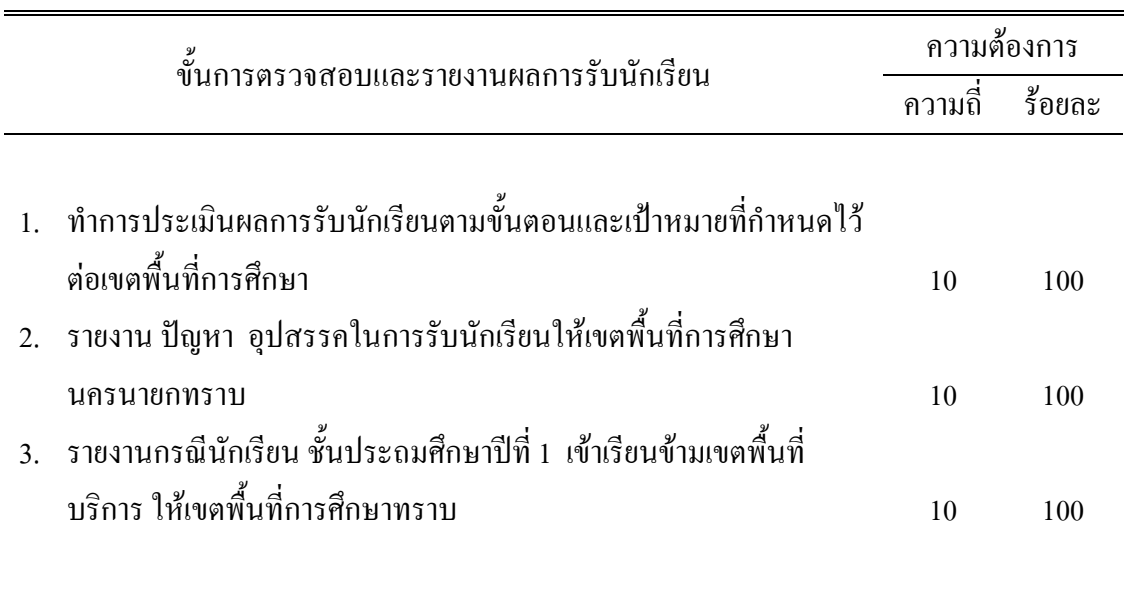

ี จากตาราง 5 พบว่า ผู้เกี่ยวข้องทางการศึกษามีความต้องการแนวทางการปฏิบัติการรับ ี นักเรียนของสถานศึกษา สังกัดสำนักงานเขตพื้นที่การศึกษานครนายก ขั้นการวางแผนการรับ นักเรียน ทั้ง 3 ประเด็น คิดเป็นร้อยละ 100

ิตาราง 6 ค่าความถี่และค่าร้อยละของผู้เกี่ยวข้องทางการศึกษาเกี่ยวกับความต้องการแนวทาง ี การปฏิบัติการรับนักเรียนของสถานศึกษา สังกัดสำนักงานเขตพื้นที่การศึกษานครนายก ขั้นปรับปรุง แก้ไขพัฒนาการรับนักเรียน

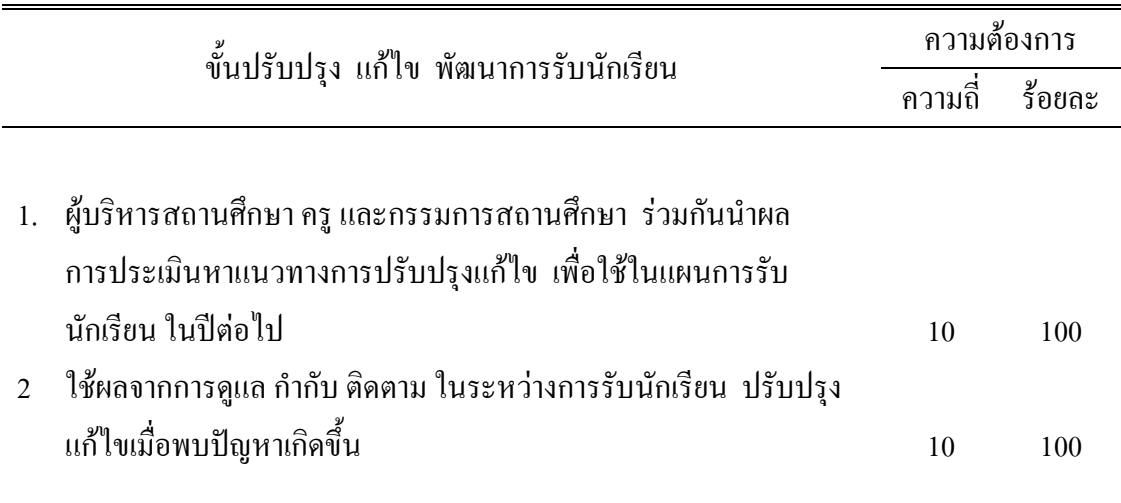

ิจากตาราง 6 พบว่า ผู้เกี่ยวข้องทางการศึกษามีความต้องการแนวทางการปฏิบัติการรับ นักเรียนของสถานศึกษา สังกัดสำนักงานเขตพื้นที่การศึกษานครนายก ขั้นการวางแผนการรับ นักเรียน ทั้ง 2 ประเด็น คิดเป็นร้อยละ 100

ิจากการที่ผู้เกี่ยวข้องทางการศึกษา ได้ตอบแบบสอบถามฉบับที่ 1 มีความต้องการทั้ง 4 ขั้น 13 ประเด็น และได้เสนอแนะเพิ่มเติมในขั้นการวางแผนการรับนักเรียน 4 ประเด็น กือ 1) กำหนด ้วันและเวลาการรับนักเรียนให้เป็นแนวทางเดียวกัน 2) กำหนดแนวทางช่วยเหลือนักเรียนที่มีปัญหา ด้านการเข้าเรียนให้ทั่วถึง 3) กำหนดแนวทางการดูแล กำกับ ติดตาม การปฏิบัติการรับนักเรียน ของสถานศึกษา 4) กำหนดการรายงานผลของสถานศึกษาที่จัดการศึกษาแต่ละช่วงชั้นให้เขตพื้นที่ ึการศึกษาทราบ และเสนอแนะเพิ่มเติมในขั้นปฏิบัติตามแผนการรับนักเรียน 2 ประเด็น คือ 1) ประกาศ เรื่องการแบ่งเขตพื้นที่บริการของสถานศึกษาเป็นแนวทางปฏิบัติการรับนักเรียนของ ี่ สถานศึกษา สังกัดสำนักงานเขตพื้นที่การศึกษานครนายก 2) ประชาสัมพันธ์ไปยังประชาคม ผู้ปกครองนักเรียน รวมเป็น 4 ขั้น 19 ประเด็น ดังนี้ หม่บ้าน และ

1. ขั้นการวางแผนการรับนักเรียน

1.1 กำหนดนโยบายการรับนักเรียนเข้าเรียนในสถานศึกษา สังกัดสำนักงานเขตพื้นที่ การศึกนาบครบายก

1.2 กำหนดเป้าหมายการรับนักเรียบเข้าเรียนในสถานศึกษา สังกัดสำนักงานเขตพื้นที่ การศึกษาบครบายก

1.3 กำหนด วันและเวลาการรับนักเรียนให้เป็นแนวทางเดียวกัน

1.4 กำหนดให้มีการแบ่งเขตพื้นที่บริการของสถานศึกษา

1.5 กำหนดแนวทางช่วยเหลือนักเรียนที่มีปัญหาด้านการเข้าเรียนให้ทั่วถึง

1.6 กำหนดให้มีการประสานงานกับองค์กรปกครองส่วนท้องถิ่น ชมชน เพื่อให้ ิการช่วยเหลือนักเรียนที่มีปัญหาการเข้าเรียน

1.7 กำหนดแนวทางการดูแล กำกับ ติดตาม การปฏิบัติการรับนักเรียนของสถานศึกษา

1.8 กำหนดการรายงานผลของสถานศึกษาที่จัดการศึกษาแต่ละช่วงชั้นให้เขตพื้นที่ การศึกษาทราบ

่ 2. ขั้นปฏิบัติตามแผนการรับนักเรียน

2.1 ประกาศ เรื่องการแบ่งเขตพื้นที่บริการของสถานศึกษาเป็นแนวทางปฏิบัติการ รับนักเรียนของสถานศึกษาสังกัดสำนักงานเขตพื้นที่การศึกษานครนายก

2.2 ประชาสัมพันธ์ไปยังประชาคมหม่บ้าน และผ้ปกครองนักเรียน

่ 2.3 สำรวจความต้องการการเข้าเรียนของนักเรียนในเขตพื้นที่บริการ

2.4 แต่งตั้งครูทำหน้าที่รับนักเรียนเข้าเรียนตามที่กำหนด

2.5 รับนักเรียนเข้าเรียนในชั้นประถมศึกษาปีที่ 1 และมัธยมศึกษาปีที่ 1 ตามวัน เวลา ที่กำหนด

2.6 รายงานผลการรับนักเรียนตามเป้าหมายตามแผนที่กำหนดต่อสำนักงานเขตพื้นที่ การศึกนา

3. ขั้นการตรวจสอบและรายงานผลการรับนักเรียน

3.1 ทำการประเมินผลการรับนักเรียนตามขั้นตอนและเป้าหมายที่กำหนดไว้ต่อ เขตพื้นที่การศึกนา

3.2 รายงาน ปัญหา อุปสรรคในการรับนักเรียน ให้เขตพื้นที่การศึกษานครนายก ทราบ

3.3 รายงานกรณีนักเรียน ชั้นประถมศึกษาปีที่ 1 เข้าเรียนข้ามเขตพื้นที่บริการให้ เขตพื้นที่การศึกษาทราบ

4. ขั้นปรับปรุง แก้ไข พัฒนาการรับนักเรียน

4.1 ผู้บริหารสถานศึกษา ครู และ กรรมการสถานศึกษา ร่วมกันนำผลการประเมิน หาแนวทางการปรับปรุงแก้ไข เพื่อใช้ในแผนการรับนักเรียน ในปีต่อไป

4.2 ใช้ผลจากการดูแล กำกับ ติดตาม ในระหว่างการรับนักเรียนปรับปรุงแก้ไขเมื่อ ี พบปัญหาเกิดขึ้น

#### **ตอนที 2 ผลการพัฒนาแนวทางการปฏิบัติการรับนักเรียนของสถานศึกษา สังกัดสํานักงาน เขตพื\*นทีการศึกษานครนายก**

ผู้วิจัยนำผลที่ได้จากการจัดประชุมกลุ่มและการตอบแบบสอบถามฉบับที่ 1 เกี่ยวกับ ความต้องการของผู้เกี่ยวข้องทางการศึกษามาสังเคราะห์และบูรณาการกับกรอบความคิด ดังต่อไปนี้ **Error!**

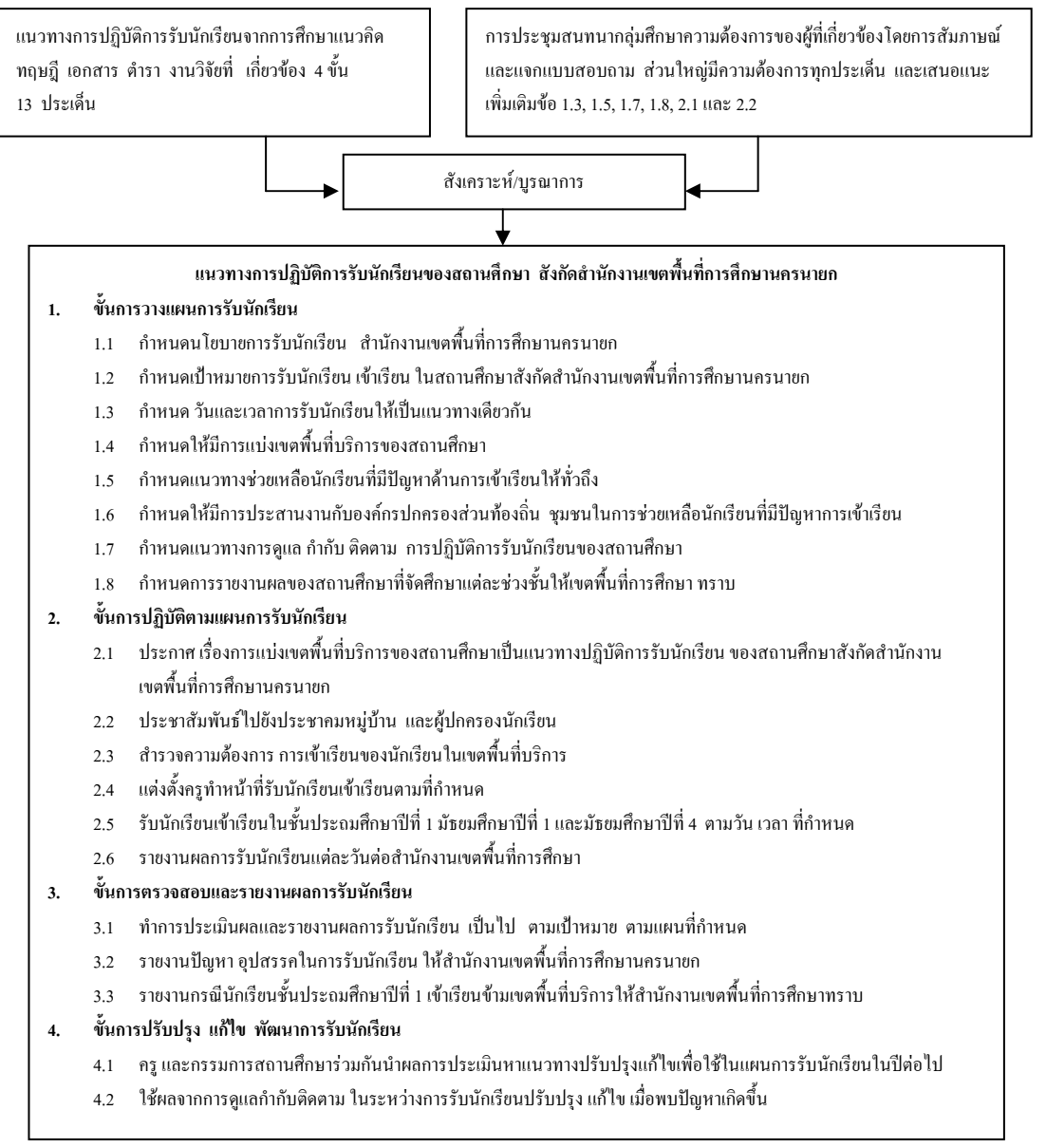

ึ ภาพประกอบ 4 การพัฒนาแนวทางการปฏิบัติการรับนักเรียนของสถานศึกษา

สรุปผลจากการสังเคราะห์ บูรณาการได้แนวทางการปฏิบัติการรับนักเรียนของสถานศึกษา ี สังกัดสำนักงานเขตพื้นที่การศึกษานครนายก 4 ขั้น 19 ประเด็น และทำเป็นแบบสอบถามฉบับที่ 2 ไปให้ผู้ทรงคุณวุฒิตรวจสอบ ความสอดคล้องเกี่ยวกับความตรงเชิงเนื้อหา โครงสร้างและหลักวิชา พบว่า ผู้ทรงคุณวุฒิมีความเห็นสอดคล้องทั้ง 4 ขั้น 19 ประเด็น

### ี ตอนที่ 3 ผลการศึกษาความเหมาะสมของแนวทางการปฏิบัติการรับนักเรียนของสถานศึกษา สังกัดสำนักงานเขตพื้นที่การศึกษา

ผลการศึกษาความเหมาะสมของแนวทางการปฏิบัติการรับนักเรียนของสถานศึกษา ้สังกัดสำนักงานเขตพื้นที่การศึกษานครนายก ตามความคิดเห็นของผู้เชี่ยวชาญ จำนวน 12 คน ประกอบด้วย 4 ขั้น 19ประเด็น โดยนำเสนอเป็น 2 ขั้น คือ

ขั้นที่ 1 ข้อมูลเกี่ยวกับสถานภาพของผู้เชี่ยวชาญ

้ขั้นที่ 2 ข้อมูลความคิดเห็นเกี่ยวกับความเหมาะสมของแนวทางการปฏิบัติการรับนักเรียน ของสถานศึกษา สังกัดสำนักงานเขตพื้นที่การศึกษานครนายกของผู้เชี่ยวชาญ มีรายละเอียด ดังนี้

#### ขั้นที่ 1 ข้อมูลเกี่ยวกับสถานภาพของผู้เชี่ยวชาญ ดังปรากฏผลตามตาราง 7

ิตาราง 7 ค่าความถี่ และค่าร้อยละของกลุ่มตัวอย่าง จำแนกตามข้อมูลเกี่ยวกับสถานภาพของ ผู้เชี่ยวชาญ การตอบแบบสอบถาม แนวทางการปฏิบัติการรับนักเรียนของสถานศึกษา สังกัด สำนักงานเขตพื้นที่การศึกษานครนายก

|                                         |                | ผู้เชี่ยวชาญ |  |  |  |
|-----------------------------------------|----------------|--------------|--|--|--|
| ิสถานภาพ                                | จำนวน $(n=12)$ | ร้อยละ       |  |  |  |
|                                         |                |              |  |  |  |
| เพศ                                     |                |              |  |  |  |
| ชาย                                     | 9              | 75.00        |  |  |  |
| หญิง                                    | $\overline{3}$ | 25.00        |  |  |  |
| ระดับการศึกษา                           |                |              |  |  |  |
| ปริญญาตรี                               | $\overline{2}$ | 16.67        |  |  |  |
| ปริญญาโท                                | 10             | 83.33        |  |  |  |
| ตำแหน่งปัจจุบัน                         |                |              |  |  |  |
| รองผู้อำนวยการเขตพื้นที่การศึกษานครนายก | $\mathbf{1}$   | 8.33         |  |  |  |
| ผู้อำนวยการสถานศึกษา                    | $\overline{4}$ | 33.33        |  |  |  |
| ศึกษานิเทศก์                            | $\overline{7}$ | 58.34        |  |  |  |
| ประสบการณ์ในการทำงาน                    |                |              |  |  |  |
| $10 - 14$ 1 <sup>1</sup>                | $\overline{2}$ | 16.67        |  |  |  |
| $15 - 19$ ปี                            | 10             | 83.33        |  |  |  |
|                                         |                |              |  |  |  |

ิจากตาราง 7 แสดงว่า ผู้เชี่ยวชาญส่วนใหญ่เป็นเพศชาย คิดเป็นร้อยละ 75.00 ระดับ ึการศึกษาปริญญาโทมากที่สุด คิดเป็นร้อยละ 83.33 ปัจจุบันดำรงตำแหน่ง หรือรักษาการใน ้ตำแหน่ง ศึกษานิเทศก์ คิดเป็นร้อยละ 58.34 ประสบการณ์การทำงาน ด้านการบริหารการศึกษา หรือปฏิบัติงานเกี่ยวกับงานจัดการศึกษาในหน่วยงานทางการศึกษา 15–19 ปี คิดเป็นร้อยละ 83.33

# **ขั\*นที 2 ข้อมูลเกียวกับความคิดเห็นเกียวกับความเหมาะสมของแนวทางการปฏิบัติการ รับนักเรียนของสถานศึกษา สังกัดสํานักงานเขตพื\*นทีการศึกษานครนายกของผ้เชียวชาญ ู**

มีรายละเอียดดังตาราง 8 - 11

ตาราง 8 ค่ามัธยฐาน (Mdn) และค่าพิสัยระหว่างควอใทล์ (IQR) ของแนวทางการปฏิบัติการรับ ำนักเรียนของสถานศึกษา สังกัดสำนักงานเขตพื้นที่การศึกษานครนายกตามความคิดเห็นของ ผู้เชี่ยวชาญ ขั้นการวางแผนการรับนักเรียน

| ขั้นการวางแผนการรับนักเรียน |                                                                   | ความเหมาะสม |            |          |  |
|-----------------------------|-------------------------------------------------------------------|-------------|------------|----------|--|
|                             |                                                                   | Mdn         | <b>IQR</b> | ความหมาย |  |
|                             |                                                                   |             |            |          |  |
| $\mathbf{1}$                | ้กำหนดนโยบายการรับนักเรียนเข้าเรียนในสถานศึกษา สังกัด             |             |            |          |  |
|                             | ี<br>สำนักงานเขตพื้นที่การศึกษานครนายก                            | 4.83        | 0.67       | เหมาะสม  |  |
| $\mathcal{D}$               | ้กำหนดเป้าหมายการรับนักเรียน เข้าเรียนในสถานศึกษา สังกัด          |             |            |          |  |
|                             | สำนักงานเขตพื้นที่การศึกษานครนายก                                 | 4.50        | 1.00       | เหมาะสม  |  |
| $\mathcal{R}$               | ้กำหนดวัน และเวลาการรับนักเรียนให้เป็นแนวทางเดียวกัน              | 4.83        | 0.67       | เหมาะสม  |  |
| $\overline{4}$ .            | ้กำหนดให้มีการแบ่งเขตพื้นที่บริการของสถานศึกษา                    | 4.64        | 0.86       | เหมาะสม  |  |
| 5.                          | ้กำหนดแนวทางช่วยเหลือนักเรียนที่มีปัญหาด้านการเข้าเรียนให้ทั่วถึง | 4.50        | 1.00       | เหมาะสม  |  |
| 6.                          | ้กำหนดให้มีการประสานงานกับองค์ปกครองส่วนท้องถิ่น ชุมชน            |             |            |          |  |
|                             | ในการช่วยเหลือนักเรียนที่ปัญหาในการเข้าเรียน                      | 4.64        | 0.86       | เหมาะสม  |  |
| 7.                          | ้กำหนดแนวทางการดูแล กำกับ ติดตาม การปฏิบัติการรับนักเรียน         |             |            |          |  |
|                             | ของสถานศึกษา                                                      | 4.50        | 1.00       | เหมาะสม  |  |
| 8 <sub>1</sub>              | ึกำหนดการรายงานผลของสถานศึกษาที่จัดการศึกษาแต่ละช่วงชั้น          | 4.16        | 1.00       | เหมาะสม  |  |
|                             |                                                                   |             |            |          |  |

ิจากตาราง 8 พบว่า แนวทางการปฏิบัติการรับนักเรียนของสถานศึกษา สังกัดสำนักงาน เขตพื้นที่การศึกษานครนายก ตามความคิดเห็นของผู้เชี่ยวชาญ ขั้นการวางแผนการรับนักเรียน มีความเหมาะสม ทั้ง 8 ประเด็น

ตาราง 9 ค่ามัธยฐาน (Mdn) และค่าพิสัยระหว่างควอ ใทล์ (IQR) ของแนวทางการปฏิบัติการ รับนักเรียนของสถานศึกษา สังกัดสำนักงานเขตพื้นที่การศึกษานครนายก ตามความคิดเห็น ของผู้เชี่ยวชาญ ขั้นปฏิบัติตามแผนการรับนักเรียน

|                  | ขั้นปฏิบัติตามแผนการรับนักเรียน                            |                   | ความเหมาะสม | ความหมาย |  |
|------------------|------------------------------------------------------------|-------------------|-------------|----------|--|
|                  |                                                            | <b>IQR</b><br>Mdn |             |          |  |
|                  |                                                            |                   |             |          |  |
|                  | 1. ประกาศเรื่องการแบ่งเขตพื้นที่บริการเป็นแนวทางปฏิบัติการ |                   |             |          |  |
|                  | รับนักเรียนของสถานศึกษา สังกัดสำนักงานเขตพื้นที่           |                   |             |          |  |
|                  | การศึกษานครนายก                                            | 4.64              | 0.85        | เหมาะสม  |  |
|                  | 2. ประชาสัมพันธ์ไปยังประชาคมหมู่บ้านผู้ปกครองนักเรียน      | 4.64              | 0.86        | เหมาะสม  |  |
| $\overline{3}$   | ้สำรวจความต้องการเข้าเรียนของนักเรียนในเขตพื้นที่บริการ    | 4.50              | 1.00        | เหมาะสม  |  |
| $\overline{4}$ . | แต่งตั้งครูทำหน้าที่รับนักเรียนเข้าเรียนตามที่กำหนด        | 4.50              | 1.00        | เหมาะสม  |  |
| $\overline{5}$   | ่ รับนักเรียนเข้าเรียนในชั้นประถมศึกษาปีที่ 1 มัธยมศึกษา   |                   |             |          |  |
|                  | ์ ปีที่ 1 และมัธยมศึกษาปีที่ 4 ตามวัน เวลาที่กำหนด         | 4.64              | 0.86        | เหมาะสม  |  |
| 6.               | รายงายผลการรับนักเรียนตามขั้นตอนและเป้าหมายที่กำหนด        |                   |             |          |  |
|                  | ไว้ต่อสำนักงานเขตพื้นที่การศึกษานครนายก                    | 4.16              | 1.00        | เหมาะสม  |  |
|                  |                                                            |                   |             |          |  |

์ จากตาราง 9 พบว่า แนวทางการปฏิบัติการรับนักเรียนของสถานศึกษา สังกัดสำนักงาน เขตพื้นที่การศึกษานครนายก ตามความคิดเห็นของผู้เชี่ยวชาญ ขั้นปฏิบัติตามแผนการรับนักเรียน มีความเหมาะสมทั้ง 6 ประเด็น

ิ ตาราง 10 ค่ามัธยฐาน (Mdn) และค่าพิสัยระหว่างควอไทล์ (IQR) ของแนวทางการปฏิบัติการ รับนักเรียนของสถานศึกษา สังกัดสำนักงานเขตพื้นที่การศึกษานครนายกตามความคิดเห็น ของผู้เชี่ยวชาญ ขั้นการตรวจสอบและรายงานผลการรับนักเรียน

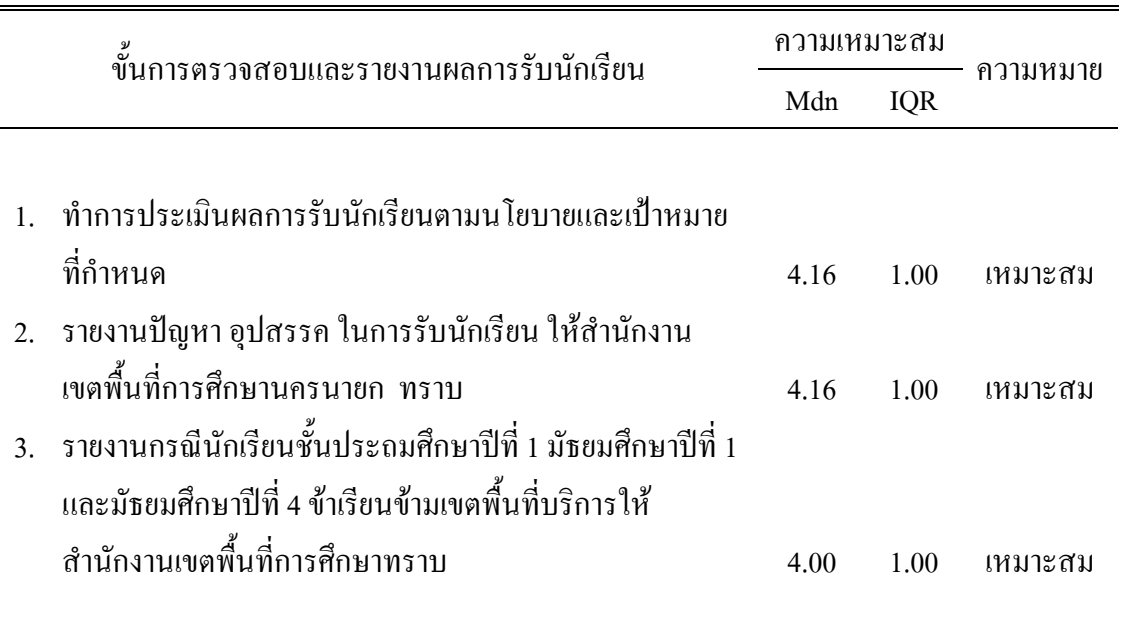

จากตาราง 10 พบว่า แนวทางการปฏิบัติการรับนักเรียนของสถานศึกษา สังกัดสำนักงาน เขตพื้นที่การศึกษานครนายก ตามความกิดเห็นของผู้เชี่ยวชาญ ขั้นการตรวจสอบและรายงานผล ี การรับนักเรียน มีความเหมาะสมทั้ง 3 ประเด็น

ตาราง 11 ค่ามัธยฐาน (Mdn) และค่าพิสัยระหว่างควอใทล์ (IQR) ของแนวทางการปฏิบัติการ ี รับนักเรียนของสถานศึกษา สังกัดสำนักงานเขตพื้นที่การศึกษานครนายก ตามความคิดเห็น ของผู้เชี่ยวชาญ ขั้นปรับปรุง แก้ไขพัฒนาการรับนักเรียน

| ขั้นปรับปรุง แก้ไขพัฒนาการรับนักเรียน |                                                      | ึความเหมาะสม |            |           |  |
|---------------------------------------|------------------------------------------------------|--------------|------------|-----------|--|
|                                       |                                                      |              | <b>IQR</b> |           |  |
|                                       |                                                      |              |            |           |  |
|                                       | 1. ผู้บริหารสถานศึกษา ครู และกรรมการสถานศึกษาร่วมกัน |              |            |           |  |
|                                       | นำผลการประเมิน หาแนวทางการปรับปรุง แก้ไข             |              |            |           |  |
|                                       | เพื่อใช้ในแผนการรับนักเรียนในปีต่อไป                 | 4.64         | 0.86       | ้ เหมาะสม |  |
| 2.                                    | ิ สถานศึกษาใช้ผลจากการดูแล กำกับ ติดตามในระหว่าง     |              |            |           |  |
|                                       | การรับนักเรียนปรับปรุง แก้ไขเมื่อพบปัญหาเกิดขึ้น     | 4.50         | 1.00       | ้ เหมาะสม |  |
|                                       |                                                      |              |            |           |  |

ิจากตาราง 11 พบว่า แนวทางการปฏิบัติการรับนักเรียนของสถานศึกษา สังกัดสำนักงาน เขตพื้นที่การศึกษานครนายก ตามความคิดเห็นของผู้เชี่ยวชาญ ขั้นปรับปรุงแก้ไข พัฒนาการรับ ู นักเรียน มีความเหมาะสมทั้ง 2 ประเด็น

สรุป ผู้เชี่ยวชาญมีความคิดเห็นว่าแนวทางการปฏิบัติการรับนักเรียนของสถานศึกษา ี สังกัดสำนักงานเขตพื้นที่การศึกษานครนายก มีความเหมาะสมทั้ง 4 ขั้น 19 ประเด็น คือ

- 1. ขั้นการวางแผนการรับนักเรียน ประกอบด้วย 8 ประเด็น
- 2. ขั้นการปฏิบัติการรับนักเรียน ประกอบด้วย 6 ประเด็น
- 3. ขั้นการตรวจสอบและรายงานผลการรับนักเรียน ประกอบด้วย 3 ประเด็น
	- 4. ขั้นการปรับปรุง แก้ไข พัฒนาการรับนักเรียน ประกอบด้วย 2 ประเด็น

### **ตอนที 4 ผลการศึกษาความเป็ นไปได้ของแนวทางการปฏิบัติการรับนักเรียนของสถานศึกษา สังกัดสํานักงานเขตพื\*นทีการศึกษานครนายก**

ผลการศึกษาความเป็นไปได้ของแนวทางการปฏิบัติการรับนักเรียนของสถานศึกษา สังกัด ี สำนักงานเขตพื้นที่การศึกษานครนายก ตามความคิดเห็นของผู้เชี่ยวชาญที่มีความเหมาะสมไปให้ ผู้บริหารสถานศึกษา สังกัดสำนักงานเขตพื้นที่การศึกษานครนายก จำนวน 60 คน พิจารณา ความเป็นไปได้ของแนวทางการปฏิบัติการรับนักเรียนของสถานศึกษา สังกัดสำนักงานเขตพื้นที่ ึการศึกษานครนายก

ผู้วิจัยนำเสนอผลการศึกษาความเป็นไปได้เป็น 2 ขั้น คือ

ขั้นที่ 1 ข้อมูลเกี่ยวกับสถานภาพของผู้บริหารสถานศึกษา

ขั้นที่ 2 ข้อมูลความคิดเห็นเกี่ยวกับแนวทางการปฏิบัติการรับนักเรียนของสถานศึกษา ้สังกัดสำนักงานเขตพื้นที่การศึกษานครนายกของผู้บริหารสถานศึกษา

## ์ ขั้นที่ 1 ข้อมูลเกี่ยวกับสถานภาพของผู้บริหารสถานศึกษา

ดังปรากฏผลตามตาราง 12

ตาราง 12 แสดงค่าความถี่และค่าร้อยละของกลุ่มตัวอย่าง จำแนกตามข้อมูลเกี่ยวกับสถานภาพของ ผู้บริหารสถานศึกษา การพัฒนาแนวทางการปฏิบัติการรับนักเรียนของสถานศึกษา สังกัด ี สำนักงานเขตพื้นที่การศึกษาบ<sub>ุ</sub>ครบายก

|                      |                | ผู้เชี่ยวชาญ |  |  |  |
|----------------------|----------------|--------------|--|--|--|
| สถานภาพ              | จำนวน $(n=12)$ | ร้อยละ       |  |  |  |
|                      |                |              |  |  |  |
| เพศ                  |                |              |  |  |  |
| ชาย                  | 51             | 85.00        |  |  |  |
| หญิง                 | 9              | 15.00        |  |  |  |
| ระดับการศึกษา        |                |              |  |  |  |
| ปริญญาตรี            | 35             | 58.33        |  |  |  |
| ปริญญาโท             | 25             | 41.67        |  |  |  |
| ประสบการณ์ในการทำงาน |                |              |  |  |  |
| ้ต่ำกว่า 5 ปี        | $\mathbf{1}$   | 1.67         |  |  |  |
| $5 - 9$ ปี           | 15             | 25.00        |  |  |  |
| $10 - 14$ ปี         | 9              | 15.00        |  |  |  |
| $15 - 19$ ปี         | 19             | 31.66        |  |  |  |
| มากกว่า 19 ปี        | 16             | 26.67        |  |  |  |
|                      |                |              |  |  |  |

ิจากตาราง 12 แสดงว่า ผู้ตอบแบบสอบถามเป็นผู้บริหารสถานศึกษาทั้ง 60 คน ส่วนใหญ่เป็นเพศชาย คิดเป็นร้อยละ 85.00 ระดับการศึกษาปริญญาตรี 35 คน คิดเป็นร้อยละ 58.33 ประสบการณ์ทำงานการบริหารสถานศึกษา 15 - 19 ปี คิดเป็นร้อยละ 31.66

### ์ ขั้นที่ 2 ข้อมูลเกี่ยวกับความคิดเห็นของผู้บริหารสถานศึกษา

ดังปรากฏผลตามตาราง 13 - 16

ตาราง 13 ค่าเฉลี่ย ( $\overline{\mathrm{x}}$ ) และส่วนเบี่ยงเบนมาตรฐาน (S.D.) ของแนวทางการปฏิบัติการรับนักเรียน ของสถานศึกษา สังกัดสำนักงานเขตพื้นที่การศึกษานครนายก ตามความคิดเห็นของผู้บริหาร ี สถานศึกษา ขั้นการวางแผนการรับนักเรียน

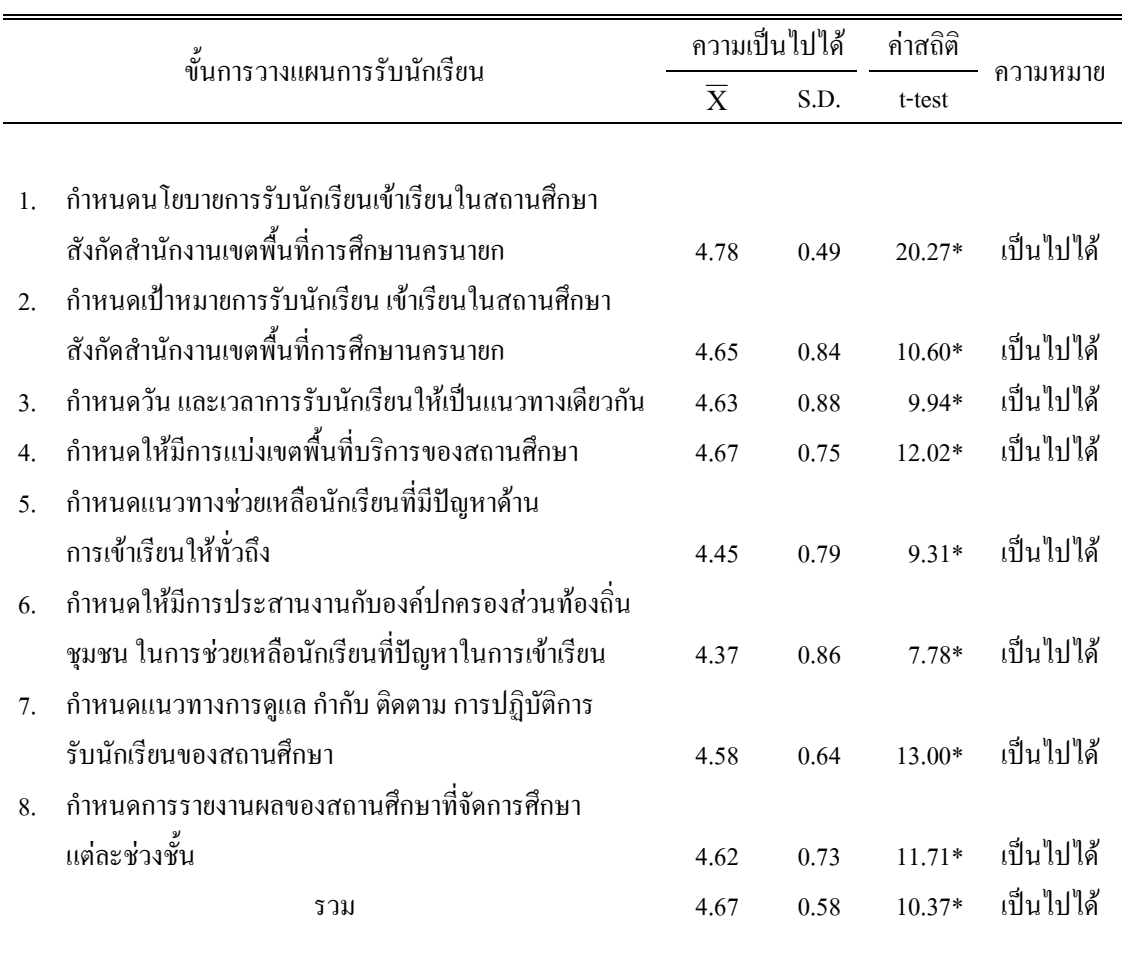

\*ระดับนัยสำคัญทางสถิติ  $0.05$ 

จากตาราง 13 พบว่า แนวทางการปฏิบัติการรับนักเรียนของสถานศึกษา สังกัดสำนักงาน เขตพื้นที่การศึกษานครนายก ตามความคิดเห็นของผู้บริหารสถานศึกษา ขั้นการวางแผนการรับ ้ นักเรียน ทั้ง 8 ประเด็น มีความเป็นไปได้อย่างมีนัยสำคัญทางสถิติที่ระดับ 0.05

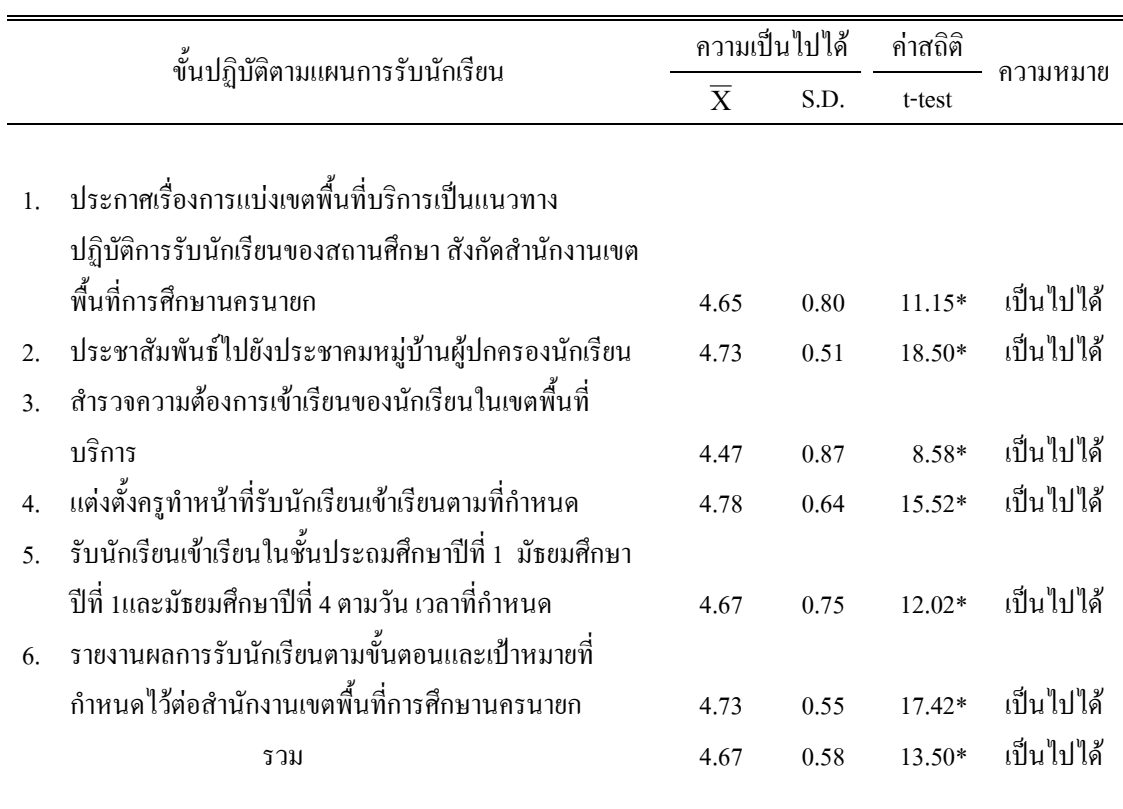

### ตาราง 14 ค่าเฉลี่ย ( $\overline{\mathrm{x}}$ ) และส่วนเบี่ยงเบนมาตรฐาน (S.D.) ของแนวทางการปฏิบัติการรับ นักเรียนของสถานศึกษา สังกัดสำนักงานเขตพื้นที่การศึกษานครนายกตามความคิดเห็นของ ผู้บริหารสถานศึกษา ขั้นปฏิบัติตามแผนการรับนักเรียน

#### \*ระดับนัยสำคัญทางสถิติ 0.05

จากตาราง 14 พบว่า แนวทางการปฏิบัติการรับนักเรียนของสถานศึกษา สังกัดสำนักงาน เขตพื้นที่การศึกษานครนายก ตามความคิดเห็นของผู้บริหาร ขั้นปฏิบัติตามแผนการรับนักเรียน ทั้ง 6 ประเด็น มีความเป็นไปได้อย่างมีนัยสำคัญทางสถิติที่ระดับ 0.05

ตาราง 15 ค่าเฉลี่ย ( $\overline{\mathrm{x}}$ ) และส่วนเบี่ยงเบนมาตรฐาน (S.D.) ของแนวทางการปฏิบัติการรับนักเรียน ของสถานศึกษา สังกัดสำนักงานเขตพื้นที่การศึกษานกรนายกตามความคิดเห็นของผู้บริหาร สถานศึกษา ขั้นการตรวจสอบและรายงานผลการรับนักเรียน

|              | ขั้นการตรวจสอบและรายงานผลการรับนักเรียน               |      | ความเป็นไปได้ |          | ้ความหมาย   |  |
|--------------|-------------------------------------------------------|------|---------------|----------|-------------|--|
|              |                                                       |      | S.D.          | t-test   |             |  |
|              |                                                       |      |               |          |             |  |
|              | ิสถานศึกษาทำการประเมินผลการรับนักเรียนตามนโยบาย       |      |               |          |             |  |
|              | และเป้าหมายที่กำหนด                                   | 4.53 | 0.81          | $9.85*$  | ้เป็นไปได้  |  |
|              | 2. สถานศึกษารายงานปัญหา อุปสรรค ในการรับนักเรียน      |      |               |          |             |  |
|              | ให้เขตพื้นที่การศึกษานครนายกทราบ                      | 4.50 | 0.81          | $9.52*$  | ้ เป็นไปได้ |  |
| $\mathbf{3}$ | ิสถานศึกษารายงานกรณีนักเรียนชั้นประถมศึกษาปีที่ 1     |      |               |          |             |  |
|              | ้มัธยมศึกษาปีที่ 1 และมัธยมศึกษาปีที่ 4 เข้าเรียนข้าม |      |               |          |             |  |
|              | เขตพื้นที่บริการให้สำนักงานเขตพื้นที่การศึกษาทราบ     | 4.43 | 0.89          | $8.12*$  | เป็นไปได้   |  |
|              | รวม                                                   | 4.49 | 0.77          | $10.03*$ | ้เป็นไปได้  |  |
|              |                                                       |      |               |          |             |  |

\*ระดับนัยสำคัญทางสถิติ  $0.05$ 

ี จากตาราง 15 พบว่า แนวทางการปฏิบัติการรับนักเรียนของสถานศึกษา สังกัดสำนักงาน เขตพื้นที่การศึกษานครนายก ตามความคิดเห็นของผู้บริหารสถานศึกษา ขั้นตรวจสอบและรายงาน ผลการรับนักเรียน ทั้ง 3 ประเด็น มีความเป็นไปได้อย่างมีนัยสำคัญทางสถิติที่ระดับ 0.05

ี ตาราง 16 ค่าเฉลี่ย ( $\overline{\mathrm{x}}$ ) และส่วนเบี่ยงเบนมาตรฐาน (S.D.) ของแนวทางการปฏิบัติการรับนักเรียน ของสถานศึกษา สังกัดสำนักงานเขตพื้นที่การศึกษานครนายกตามความคิดเห็นของผู้บริหาร ิสถานศึกษา ขั้นปรับปรุง แก้ไข พัฒนาการรับนักเรียน

|    | ขั้นปรับปรุง แก้ไข พัฒนาการรับนักเรียน             | ้<br>ความเป็นไปได้ | ค่าสถิติ |         |            |
|----|----------------------------------------------------|--------------------|----------|---------|------------|
|    |                                                    | $\overline{X}$     | S.D.     | t-test  | ความหมาย   |
|    |                                                    |                    |          |         |            |
|    | 1. ผู้บริหารสถานศึกษา ครู และกรรมการสถานศึกษา      |                    |          |         |            |
|    | ร่วมกันนำผลการประเมิน หาแนวทางการปรับปรุง แก้ไข    |                    |          |         |            |
|    | เพื่อใช้ในแผนการรับนักเรียนในปีต่อไป               | 4.42               | 0.83     | $8.56*$ | ้เป็นไปได้ |
| 2. | ิสถานศึกษาใช้ผลจากการดูแล กำกับ ติดตามในระหว่าง    |                    |          |         |            |
|    | ึการรับนักเรียนปรับปรุง แก้ไข เมื่อพบปัญหาเกิดขึ้น | 4.45               | 0.83     | 8.84*   | ้เป็นไปได้ |
|    | รวม                                                | 4.43               | 0.82     | $8.85*$ | เป็นไปได้  |
|    |                                                    |                    |          |         |            |

\*ระดับนัยสำคัญทางสถิติ 0.05

ิจากตาราง 16 พบว่าแนวทางการปฏิบัติการรับนักเรียนของสถานศึกษา สังกัดสำนักงาน เขตพื้นที่การศึกษานครนายกตามความคิดเห็นของผู้บริหาร ขั้นปรับปรุงแก้ไข พัฒนาการรับนักเรียน ้ทั้ง 2 ประเด็น มีความเป็นไปได้อย่างมีนัยสำคัญทางสถิติที่ระดับ 0.05

สรุป ผู้บริหารสถานศึกษามีความคิดเห็นเกี่ยวกับแนวทางการปฏิบัติการรับนักเรียนของ ิสถานศึกษา สังกัดสำนักงานเขตพื้นที่การศึกษานครนายก มีความเป็นไปได้ ทั้ง 4 ขั้น 19 ประเด็น อย่างมีนัยสำคัญทางสถิติระคับ 0.05 ตามรายละเอียดคังนี้

1. ขั้นการวางแผนการรับนักเรียน มีประเด็นคำถาม 8 ประเด็น

1.1 กำหนดนโยบายการรับนักเรียนเข้าเรียนในสถานศึกษา สังกัดสำนักงานเขตพื้นที่ การศึกษานครนายก

1.2 กำหนดเป้าหมายการรับนักเรียนเข้าเรียนในสถานศึกษา สังกัดสำนักงานเขตพื้นที่ การศึกษานครนายก

1.3 กำหนด วันและเวลาการรับนักเรียนให้เป็นแนวทางเดียวกัน

1.4 กำหนดให้มีการแบ่งเขตพื้นที่บริการของสถานศึกษา

1.5 กำหนดแนวทางช่วยเหลือนักเรียนที่มีปัญหาด้านการเข้าเรียนให้ทั่วถึง

1.6 กำหนดให้มีการประสานงานกับองค์กรปกครองส่วนท้องถิ่น ชุมชน เพื่อให้ <sub>ิ</sub>การช่วยเหลือนักเรียนที่มีปัญหาการเข้าเรียน

1.7 กำหนดแนวทางการดูแล กำกับ ติดตาม การปฏิบัติการรับนักเรียนของสถานศึกษา

1.8 กำหบดการรายงาบผลของสถาบศึกษาที่จัดการศึกษาแต่ละช่วงชั้นให้เขตพื้นที่ การศึกนาทราบ

2. ขั้นการปฏิบัติตามแผนการรับนักเรียน มีประเด็นคำถาม 6 ประเด็น

2.1 ประกาศ เรื่องการแบ่งเขตพื้นที่บริการของสถานศึกษาเป็นแนวทางปฏิบัติการ รับนักเรียนของสถานศึกษาสังกัดสำนักงานเขตพื้นที่การศึกษานครนายก

2.2 ประชาสัมพันธ์ไปยังประชาคมหมู่บ้าน และผู้ปกครองนักเรียน

2.3 สำรวจความต้องการการเข้าเรียนของนักเรียนในเขตพื้นที่บริการ

2.4 แต่งตั้งครทำหน้าที่รับนักเรียนเข้าเรียนตามที่กำหนด

2.5 รับนักเรียนเข้าเรียนในชั้นประถมศึกษาปีที่ 1 และมัธยมศึกษาปีที่ 1 และ ้มัธยมศึกษาปีที่ 4 ตามวับ เวลา ที่กำหบด

2.6 รายงานผลการรับนักเรียนตามเป้าหมายตามแผนที่กำหนดต่อสำนักงานเขตพื้นที่ การศึกษา

3. ขั้นการตรวจสอบและรายงานผลการรับนักเรียน มีประเด็นคำถาม 3 ประเด็น

3.1 ทำการประเมินผลการรับนักเรียนตามขั้นตอนและเป้าหมายที่กำหนดไว้ต่อ เขตพื้นที่การศึกษา

3.2 รายงาน ปัญหา อุปสรรคในการรับนักเรียนให้เขตพื้นที่การศึกษานครนายก ทราบ

3.3 รายงานกรณีนักเรียน ชั้นประถมศึกษาปีที่ 1 มัธยมศึกษาปีที่ 1 และมัธยมศึกษา ปีที่ 4 เข้าเรียนข้ามเขตพื้นที่บริการให้เขตพื้นที่การศึกษาทราบ

4. ขั้นการปรับปรุง แก้ไข พัฒนาการรับนักเรียน มีประเด็นคำถาม 2 ประเด็น

4.1 ผู้บริหารสถานศึกษา ครู และ กรรมการสถานศึกษา ร่วมกันนำผลการประเมิน หาแนวทาง การปรับปรุงแก้ไข เพื่อใช้ในแผนการรับนักเรียน ในปีต่อไป

4.2 ใช้ผลจากการดูแล กำกับ ติดตาม ในระหว่างการรับนักเรียนปรับปรุง แก้ไข ้เมื่อพบปัญหาเกิดขึ้น